Example 4:

Calibrate parameters  $x_{A}$ ,  $y_{A}$ ,  $I_2$ ,  $I_3$ ,  $\phi_{20}$ ,  $\phi_{30}$  of the system in the picture using measured positions of the end-effector P and corresponding joint angles  $\varphi_2$ ,  $\varphi_3$ .

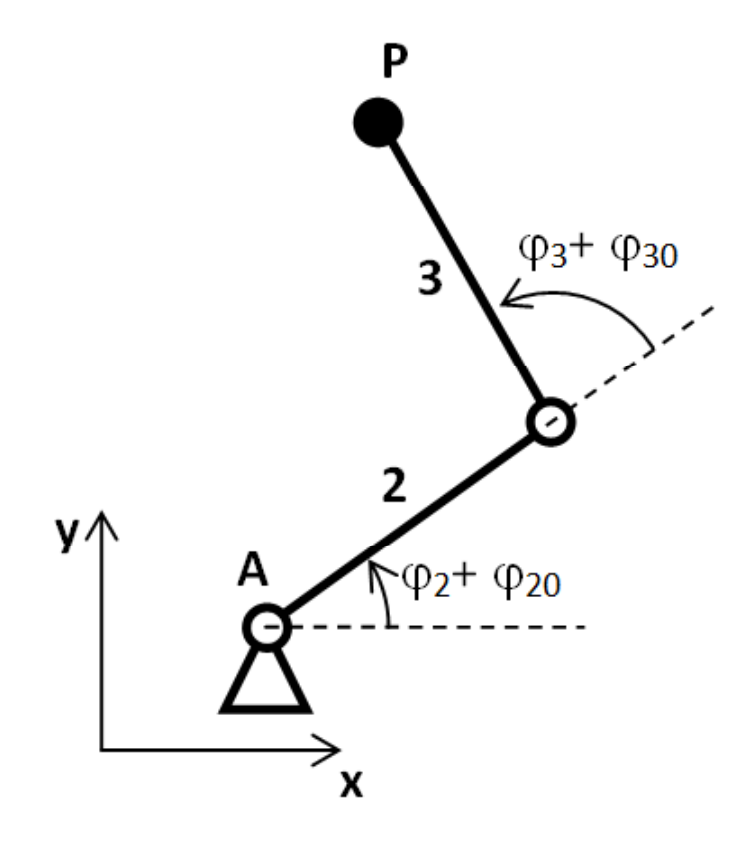

Design parameters: x<sub>A</sub> = 0.1 m  $\bm{{\mathsf{y}}}_{\mathsf{A}}$  = 0.1 m  $I_2$  = 0.6 m  ${\sf I}_3$  = 0.5 m  $\varphi^{}_{20}$  = 0°  $\varphi_{30}$  = 0°

(.mat files with measured data are available for download)